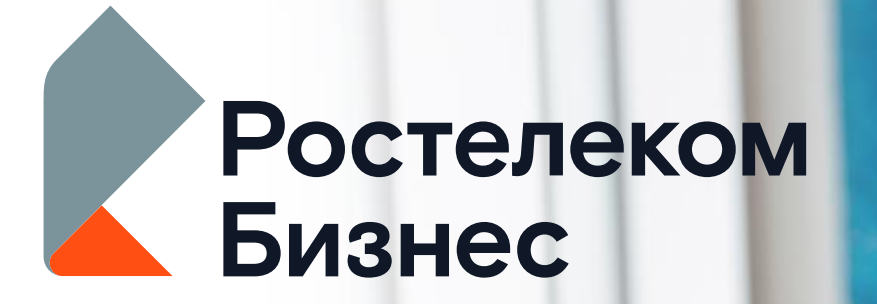

# Управляемый Wi-Fi

Технологии возможностей

#### **ОРГАНИЗУЙТЕ ПУБЛИЧНУЮ WIFI СЕТЬ**

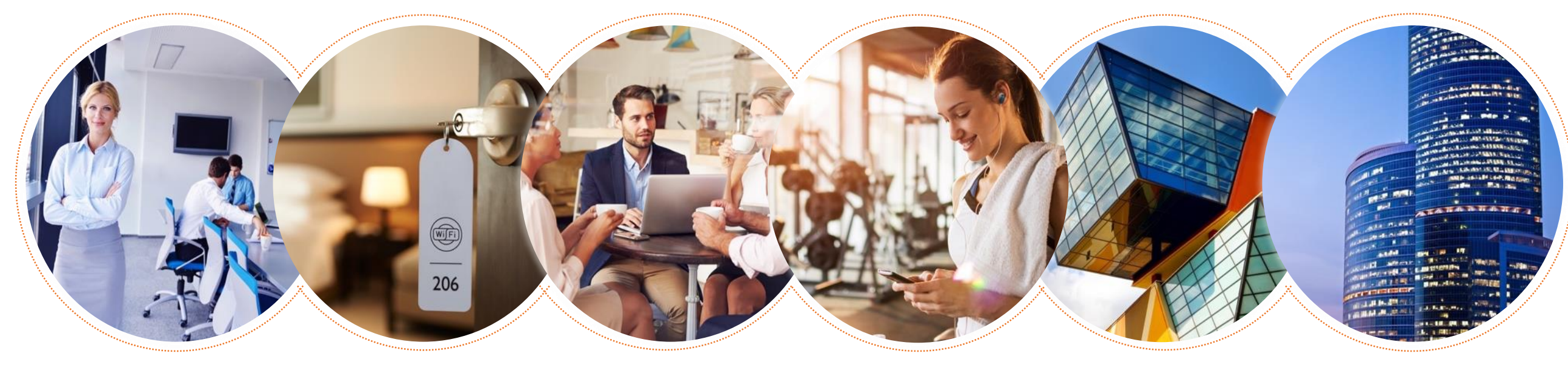

**В офисе Гостинице Ресторане Фитнес клубе Торговом центре Бизнес центре**

## УПРАВЛЯЙТЕ УСЛУГОЙ В ЛИЧНОМ **КАБИНЕТЕ**

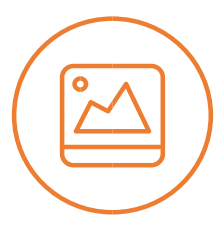

Разместите логотип и рекламу компании на странице авторизации

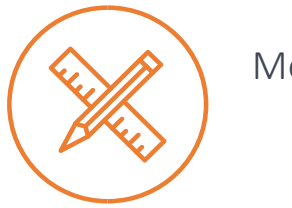

Меняйте название сети

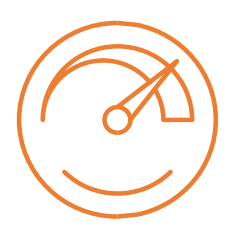

Настройте скорость (Мбит), объем трафика (Мбайт) и время сессии

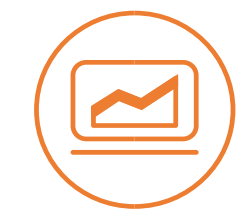

Анализируйте статистику и данные о посетителях

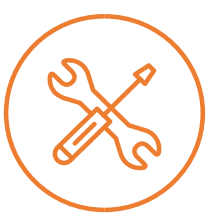

Настройте редирект пользователей на сайт компании после регистрации

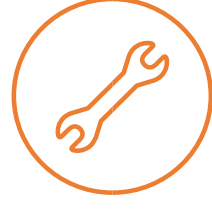

Регистрируйте пользователей, предоставляйте постоянный логин и пароль

### ДЛЯ КАКИХ ОТРАСЛЕЙ?

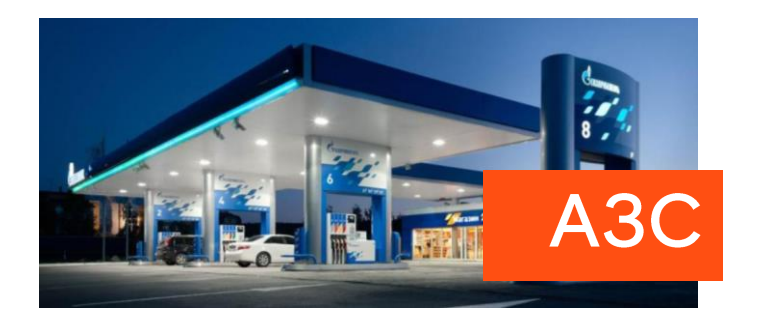

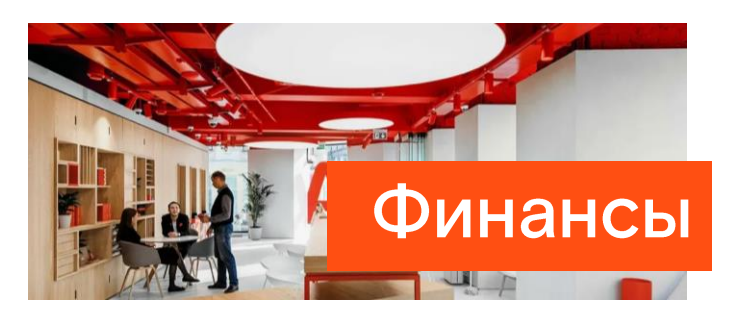

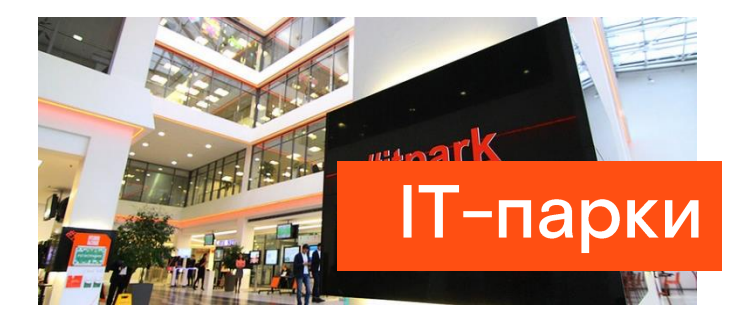

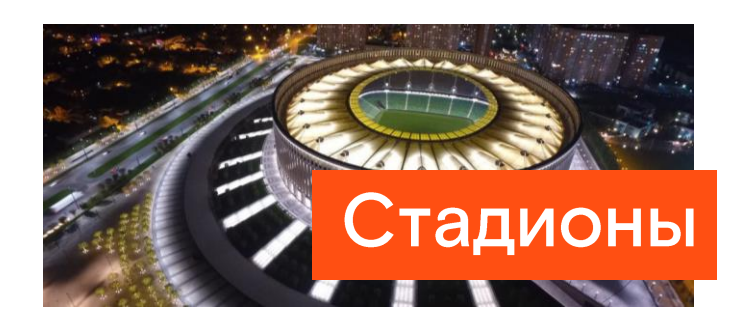

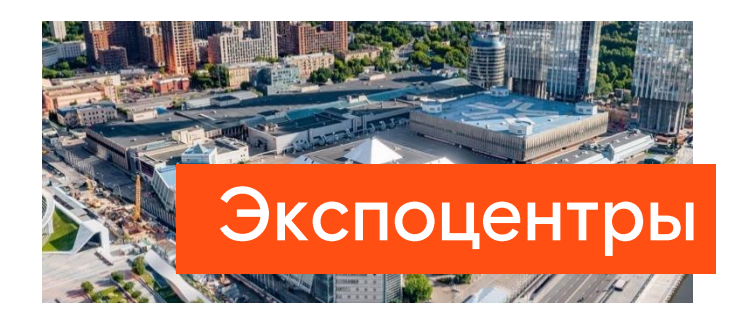

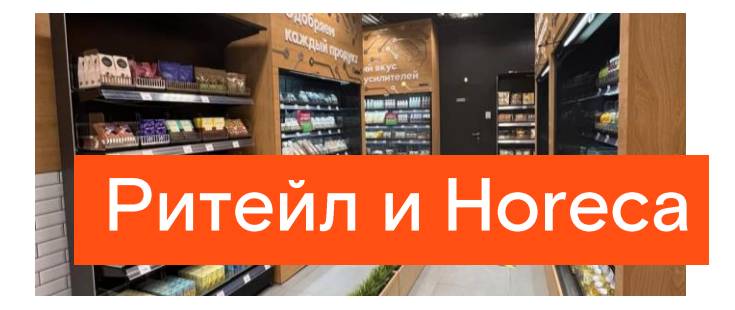

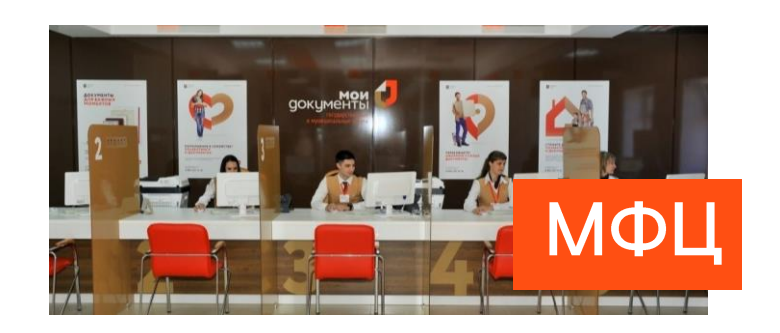

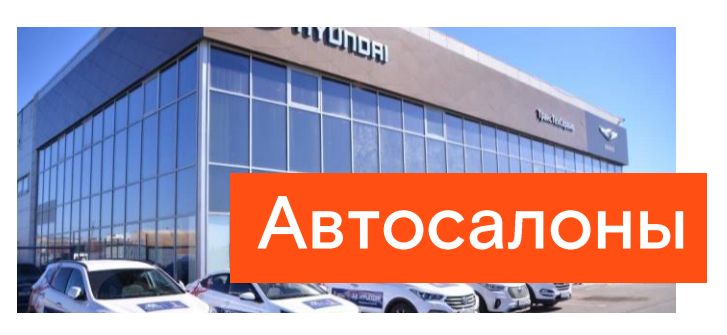

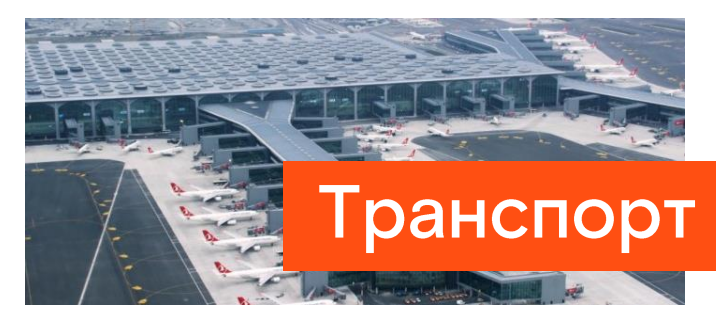

#### ПРЕИМУЩЕСТВА ДЛЯ ВАШЕГО БИЗНЕСА

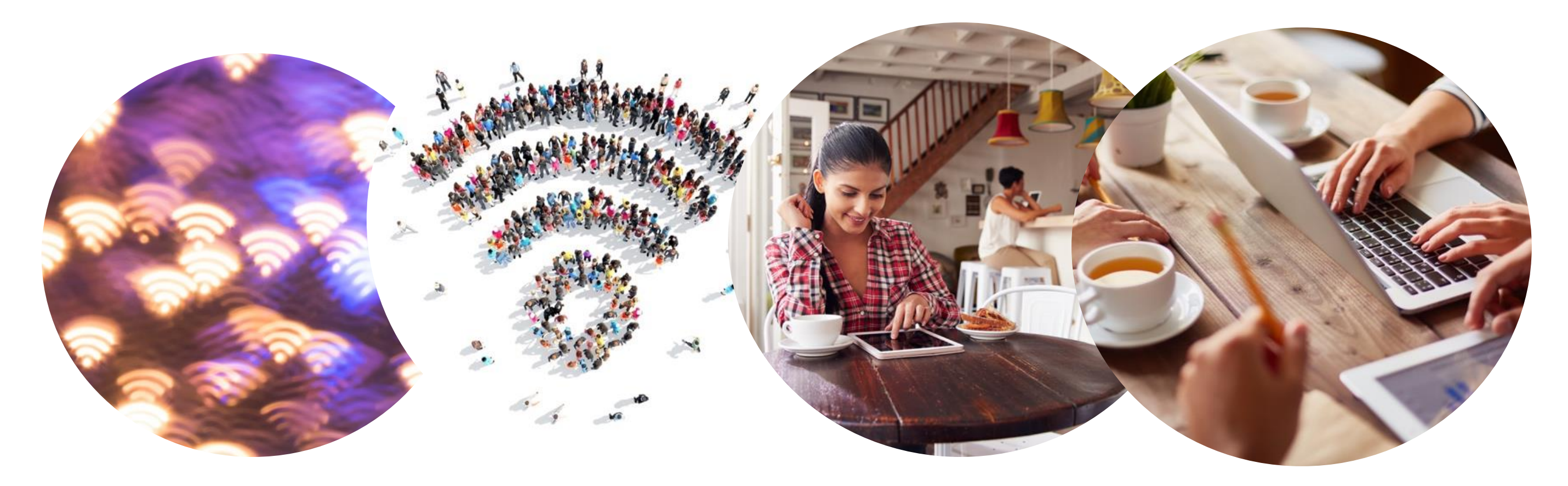

Увеличение прибыли и привлечение **КЛИ**ЕНТОВ

Увеличение потока посетителей и среднего чека

Повышение ЛОЯЛЬНОСТИ **КЛИ**ЕНТОВ

Организация защищенной корпоративной и гостевой сети